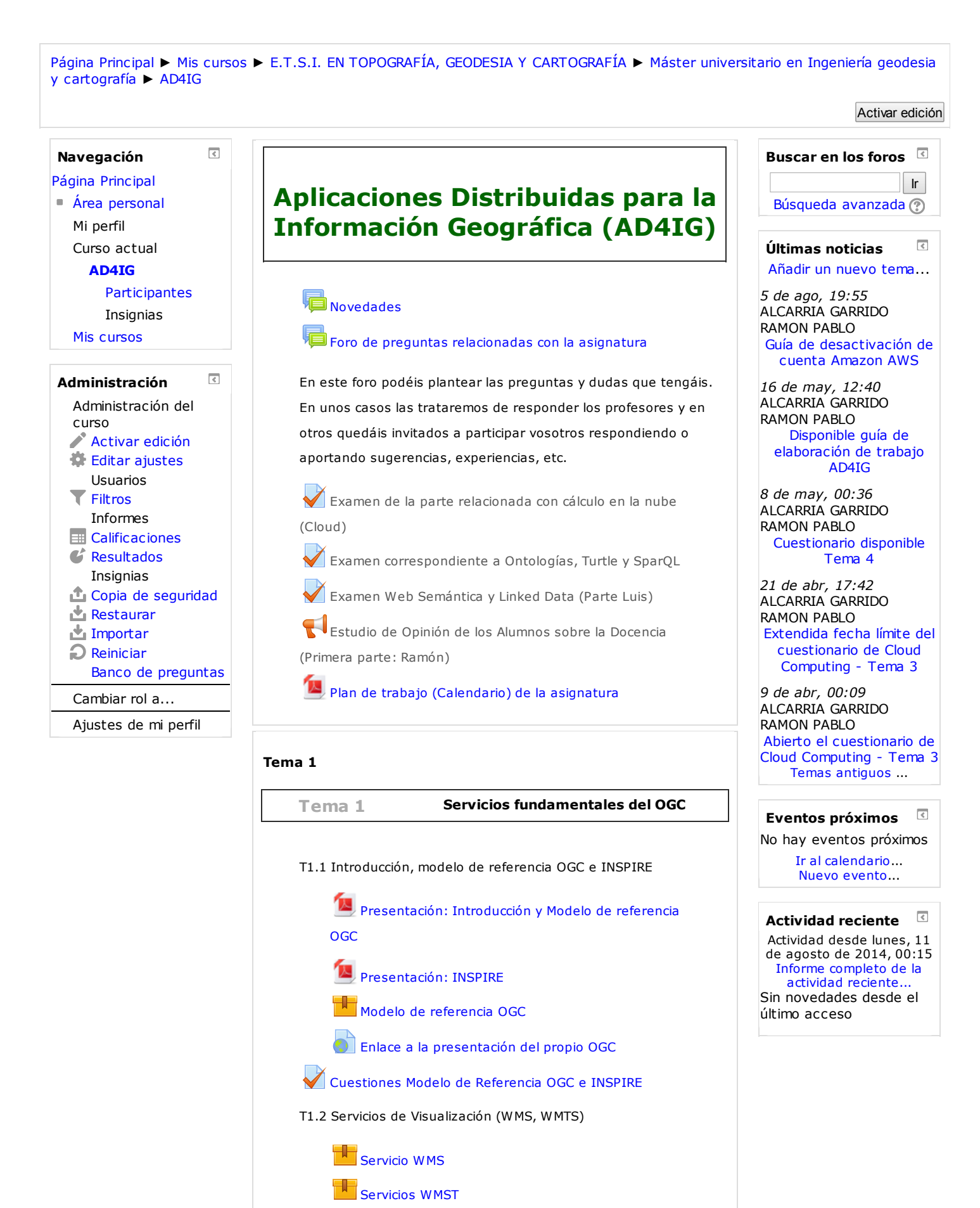

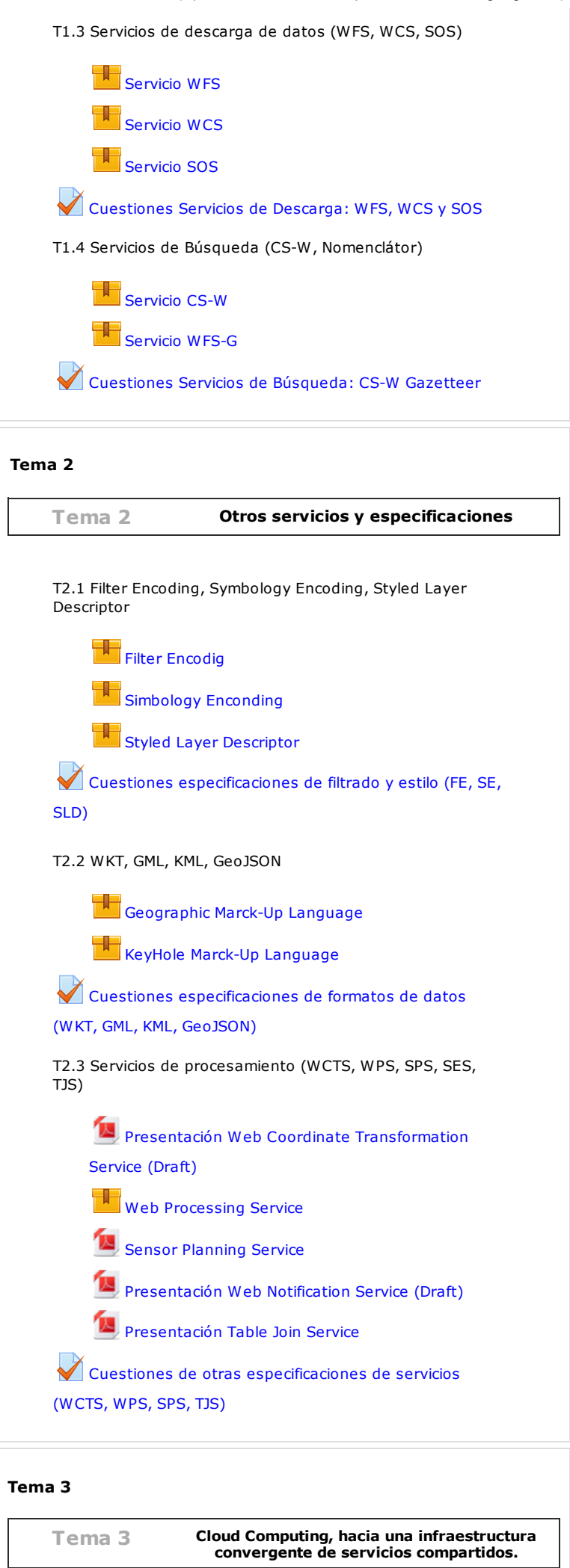

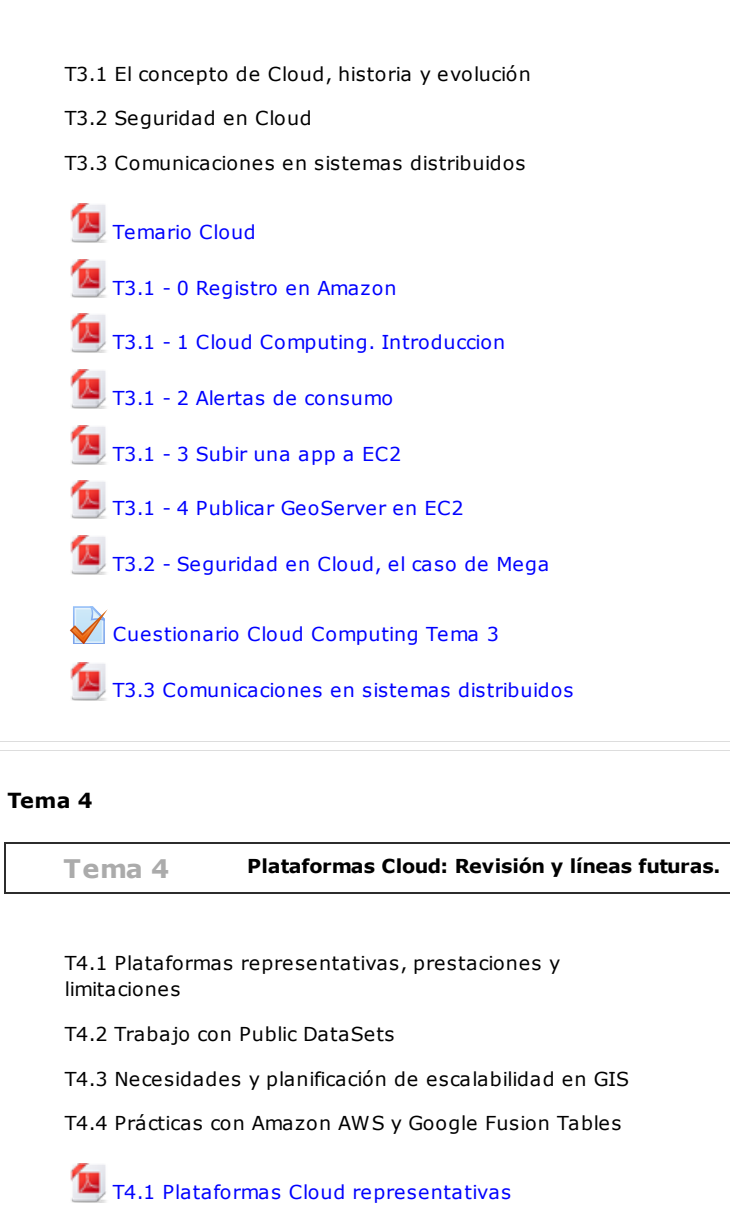

T4.2 Big [Data](https://moodle.upm.es/titulaciones/oficiales/mod/resource/view.php?id=467268) y Data Sets

T4.3-4.4 - [Plataformas](https://moodle.upm.es/titulaciones/oficiales/mod/resource/view.php?id=468549) GIS en Cloud - Ejercicio Fusion Tables

[Cuestionario](https://moodle.upm.es/titulaciones/oficiales/mod/quiz/view.php?id=469350) de Cloud Computing Tema 4

## Tema 5

Tema 5 La Web. Tema 6 Web Semántica (Evolución de la Web actual) RDF, Ontologías y Razonamiento Semántico SPARQL , GeoSPARQL, LinkedData Mashups y mashups semánticos La Web. Web [Semántica](https://moodle.upm.es/titulaciones/oficiales/mod/resource/view.php?id=470274)

Práctica final **Práctica** 

Se propone realizar un teselado de un mapa y posteriormente almacenar esas teselas en una base de datos de tipo Amazon S3. Además se pretende crear un cliente Web basado en OpenLayers que acceda, por un lado al conjunto de teselas creado, y por otro al WMS del GeoServer para combinar la información de esas dos capas.

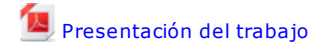

Guía de [elaboración](https://moodle.upm.es/titulaciones/oficiales/mod/resource/view.php?id=471268) del trabajo para AD4IG

[Entrega](https://moodle.upm.es/titulaciones/oficiales/mod/assign/view.php?id=474997) de Informe sobre Trabajo Final

Guía de [desactivación](https://moodle.upm.es/titulaciones/oficiales/mod/resource/view.php?id=480898) de cuenta Amazon AWS

## Tema 7

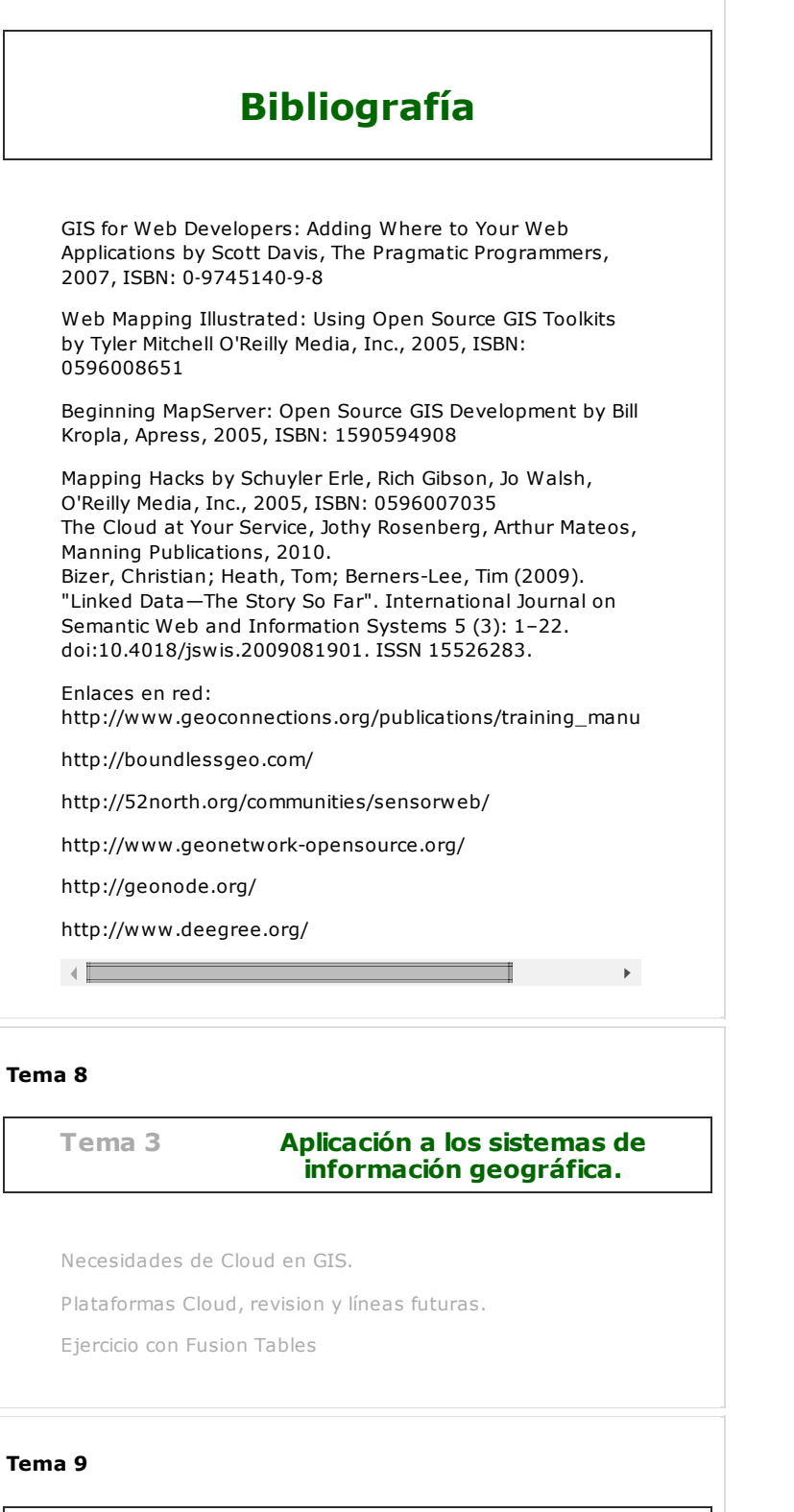

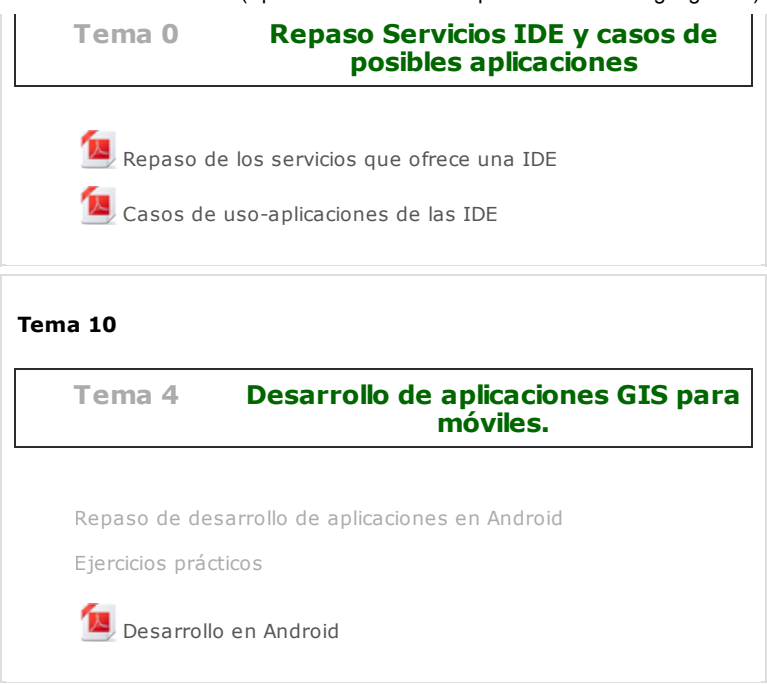

[Moodle](http://docs.moodle.org/26/es/course/view/topics) Docs para esta página